Dirección General de Universidades<br>e Investigación \*\*\*\* CONSEJERÍA DE EDUCACIÓN,<br>JUVENTUD Y DEPORTE **Comunidad de Madrid** 

# **Curso 2023-2024**

**CENTRO SUPERIOR DE DISEÑO Y ARTE DIGITAL**

Centro privado autorizado

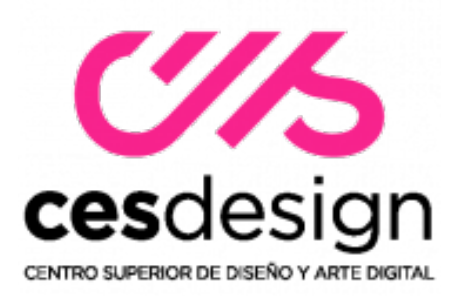

# **GUÍA DOCENTE DE Publicidad Digital**

**Titulación Título Superior de Diseño**

**FECHA DE ACTUALIZACIÓN: SEPTIEMBRE 2023**

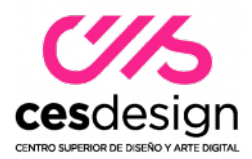

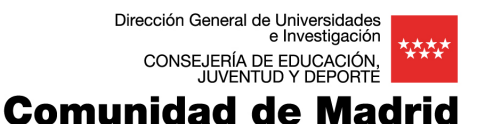

### **TITULACIÓN: Título Superior de Diseño Gráfico ASIGNATURA: Publicidad Digital**

### **1. IDENTIFICADORES DE LA ASIGNATURA**

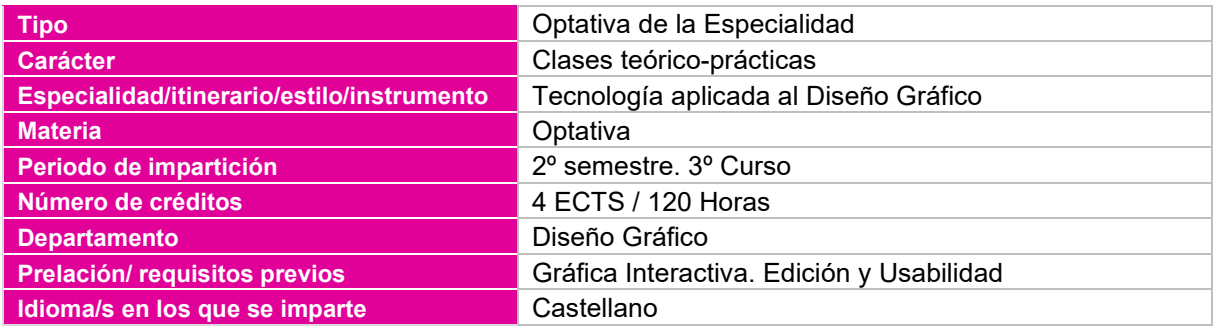

### **2. PROFESOR RESPONSABLE DE LA ASIGNATURA**

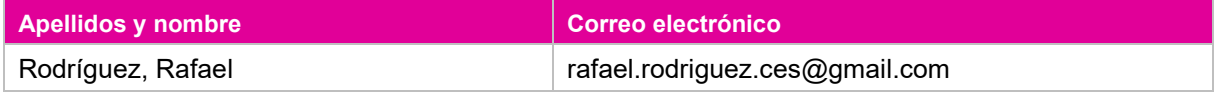

### **3. RELACIÓN DE PROFESORES Y GRUPOS A LOS QUE IMPARTEN DOCENCIA**

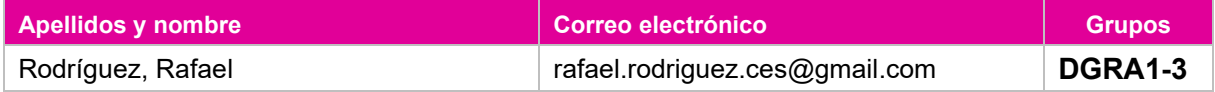

### **4. COMPETENCIAS**

#### **Competencias transversales**

- 1. Organizar y planificar el trabajo de forma eficiente y motivadora.
- 2. Recoger información significativa, analizarla, sintetizarla y gestionarla adecuadamente.
- 3. Solucionar problemas y tomar decisiones que respondan a los objetivos del trabajo que se realiza.
- 4. Utilizar eficientemente las tecnologías de la información y la comunicación.
- 5. Comprender y utilizar, al menos, una lengua extranjera en el ámbito de su desarrollo profesional.
- 6. Realizar autocrítica hacia el propio desempeño profesional e interpersonal.
- 7. Utilizar las habilidades comunicativas y la crítica constructiva en el trabajo en equipo.
- 8. Desarrollar razonada y críticamente ideas y argumentos.
- 9. Integrarse adecuadamente en equipos multidisciplinares y en contextos culturales diversos.
- 10. Liderar y gestionar grupos de trabajo.
- 11. Desarrollar en la práctica laboral una ética profesional basada en la apreciación y sensibilidad estética, medioambiental y hacia la diversidad.
- 12. Adaptarse, en condiciones de competitividad a los cambios culturales, sociales y artísticos y a los avances que se producen en el ámbito profesional y seleccionar los cauces adecuados de formación continuada.
- 13. Buscar la excelencia y la calidad en su actividad profesional.
- 14. Dominar la metodología de investigación en la generación de proyectos, ideas y soluciones viables.
- 15. Trabajar de forma autónoma y valorar la importancia de la iniciativa y el espíritu emprendedor en el ejercicio profesional.
- 16. Usar los medios y recursos a su alcance con responsabilidad hacia el patrimonio cultural y medioambiental.
- 17. Contribuir con su actividad profesional a la sensibilización social de la importancia del patrimonio cultural, su incidencia en los diferentes ámbitos y su capacidad de generar valores significativos.

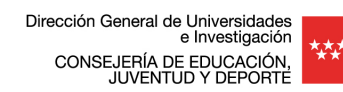

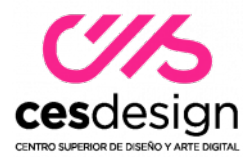

#### **Competencias generales**

- 1. Concebir, planificar y desarrollar proyectos de diseño de acuerdo con los requisitos y condicionamientos técnicos, funcionales, estéticos y comunicativos.
- 2. Dominar los lenguajes y los recursos expresivos de la representación y la comunicación.
- 3. Establecer relaciones entre el lenguaje formal, el lenguaje simbólico y la funcionalidad específica.
- 4. Tener una visión científica sobre la percepción y el comportamiento de la forma, de la materia, del espacio, del movimiento y del color.
- 5. Actuar como mediadores entre la tecnología y el arte, las ideas y los fines, la cultura y el comercio.
- 6. Promover el conocimiento de los aspectos históricos, éticos, sociales y culturales del diseño.
- 7. Organizar, dirigir y/o coordinar equipos de trabajo y saber adaptarse a equipos multidisciplinares.
- 8. Plantear estrategias de investigación e innovación para resolver expectativas centradas en funciones, necesidades y materiales.
- 9. Investigar en los aspectos intangibles y simbólicos que inciden en la calidad.
- 10. Ser capaces de adaptarse a los cambios y a la evolución tecnológica industrial.
- 11. Comunicar ideas y proyectos a los clientes, argumentar razonadamente, saber evaluar las propuestas y canalizar el diálogo.
- 12. Profundizar en la historia y la tradición de las artes y del diseño.
- 13. Conocer el contexto económico, social y cultural en que tiene lugar el diseño.
- 14. Valorar la dimensión del diseño como factor de igualdad y de inclusión social, y como transmisor de valores culturales.
- 15. Conocer procesos y materiales y coordinar la propia intervención con otros profesionales, según las secuencias y grados de compatibilidad.
- 16. Ser capaces de encontrar soluciones ambientalmente sostenibles.
- 17. Plantear, evaluar y desarrollar estrategias de aprendizaje adecuadas al logro objetivos personales y profesionales.
- 18. Optimizar la utilización de los recursos necesarios para alcanzar los objetivos previstos.
- 19. Demostrar capacidad crítica y saber plantear estrategias de investigación.
- 20. Comprender el comportamiento de los elementos que intervienen en el proceso comunicativo, dominar los recursos tecnológicos de la comunicación y valorar su influencia en los procesos y productos del diseño.
- 21. Dominar la metodología de investigación.
- 22. Analizar, evaluar y verificar la viabilidad productiva de los proyectos, desde criterios de innovación formal, gestión empresarial y demandas de mercado.

**Competencias específicas**

- 1. Dominar la Animación 2D
- 2. Dominar la Animación en Mapa de bits con Photoshop
- 3. Dominar la Animación Vectorial con Adobe Illustrator y Animate
- 4. Dominar la Animación HTML con Clases CSS
- 5. Aplicar las Estrategias de Marketing utilizando Briefings

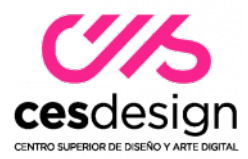

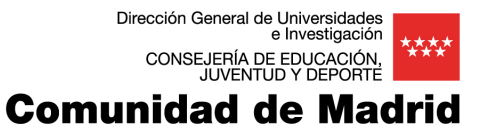

### **5. RESULTADOS DE APRENDIZAJE**

- 1. El alumnado será capaz de comprender el proceso de la animación 2D para crear banners en todos los formatos utilizados en las Páginas Web, Redes sociales y Aplicaciones.
- 2. El alumnado dominará La Línea de Tiempo en Adobe Photoshop.
- 3. El alumnado dominará la Animación Vectorial en Adobe Illustrator y Adobe Animate.
- 4. El alumnado sabrá utilizar las Transformaciones, Transiciones y Animación por fotogramas con CSS.
- 5. El alumnado sabrá traducir al lenguaje visual las necesidades de una campaña publicitaria.

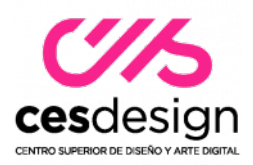

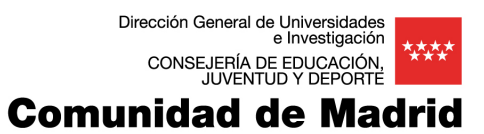

# **6. CONTENIDO**

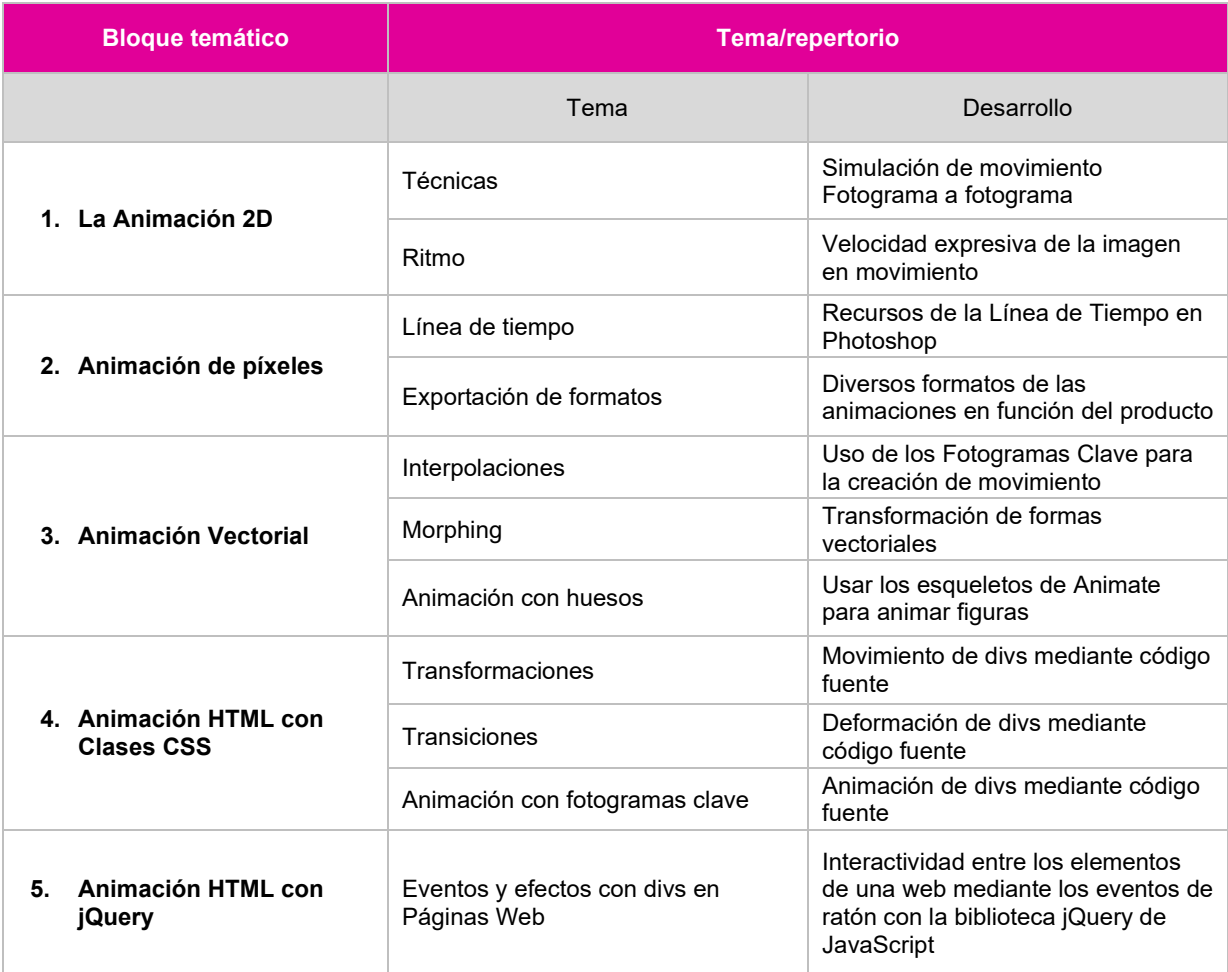

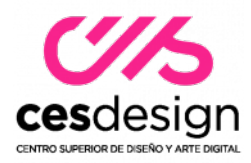

# **7. PLANIFICACIÓN TEMPORAL DEL TRABAJO DEL ESTUDIANTE**

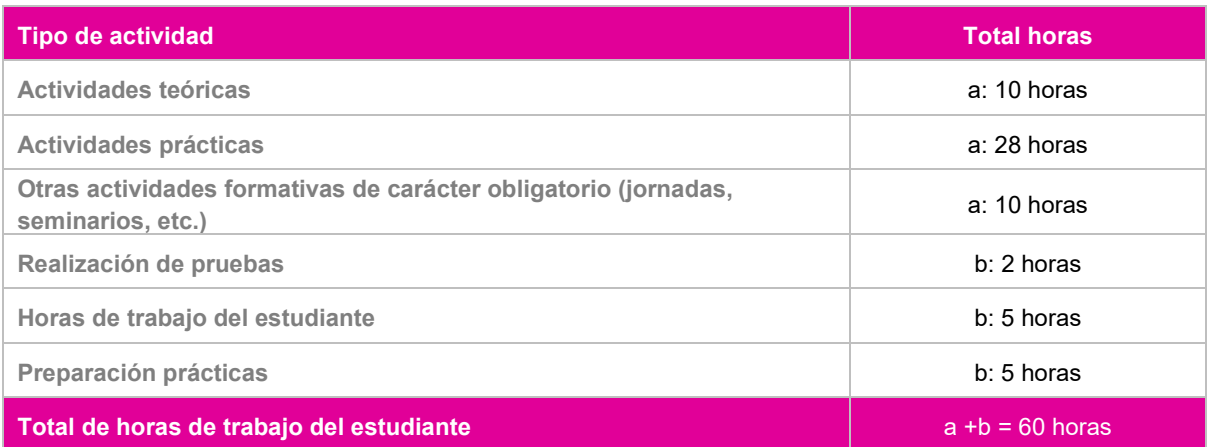

# **8. METODOLOGÍA**

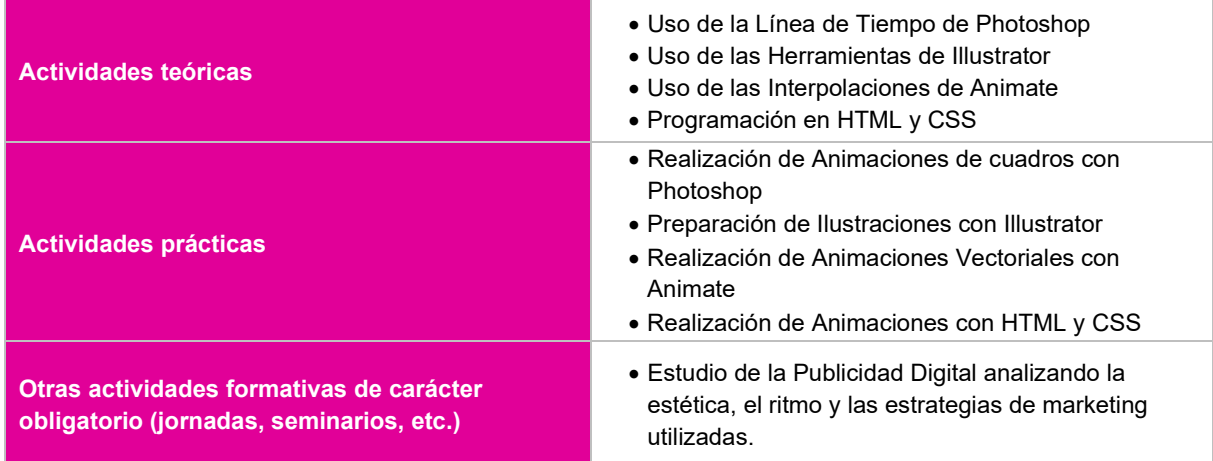

**La enseñanza presencial estará reforzada por Tutoriales y Vídeos explicativos.**

**Se implementarán los medios para impartir las clases de forma telemática donde estos materiales serán fundamentales en el caso de decretarse el estado de confinamiento por motivos de prevención de contagios.**

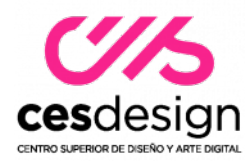

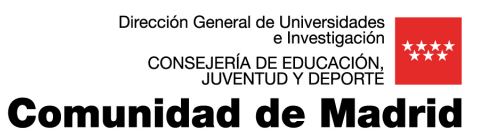

# **9. CRITERIOS E INSTRUMENTOS DE EVALUACIÓN Y CALIFICACIÓN**

# **9.1. INSTRUMENTOS DE EVALUACIÓN**

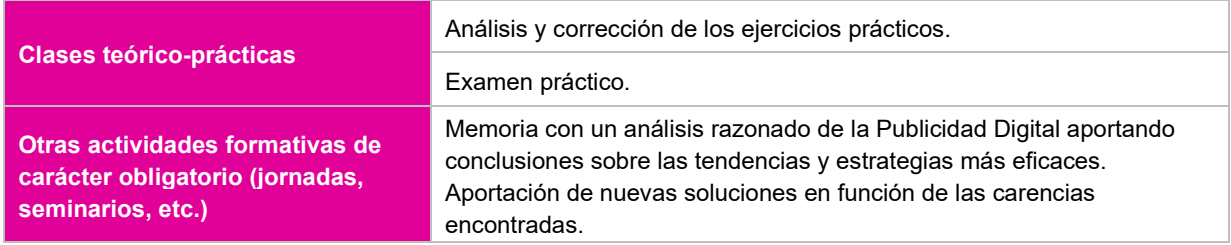

### **9.2 CRITERIOS DE EVALUACIÓN**

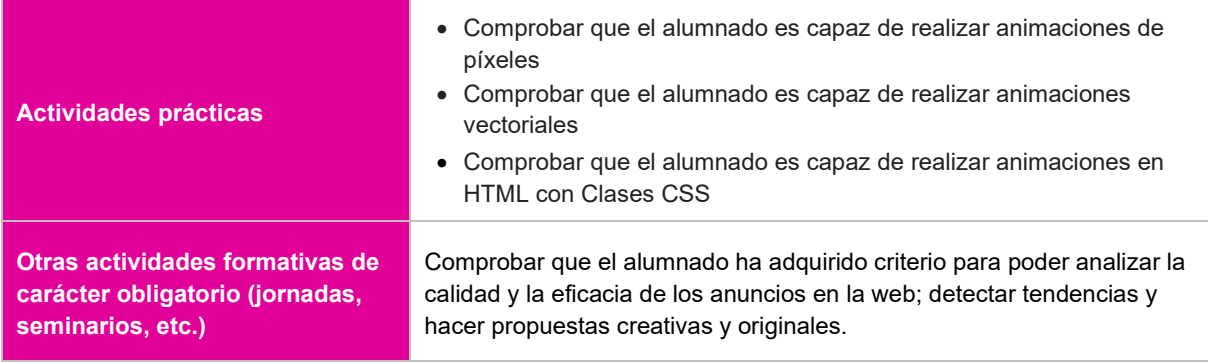

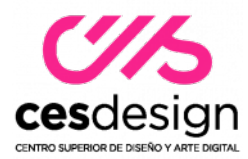

# **9.3. CRITERIOS DE CALIFICACIÓN**

### **9.3.1 Ponderación de los instrumentos de evaluación para la evaluación continua**

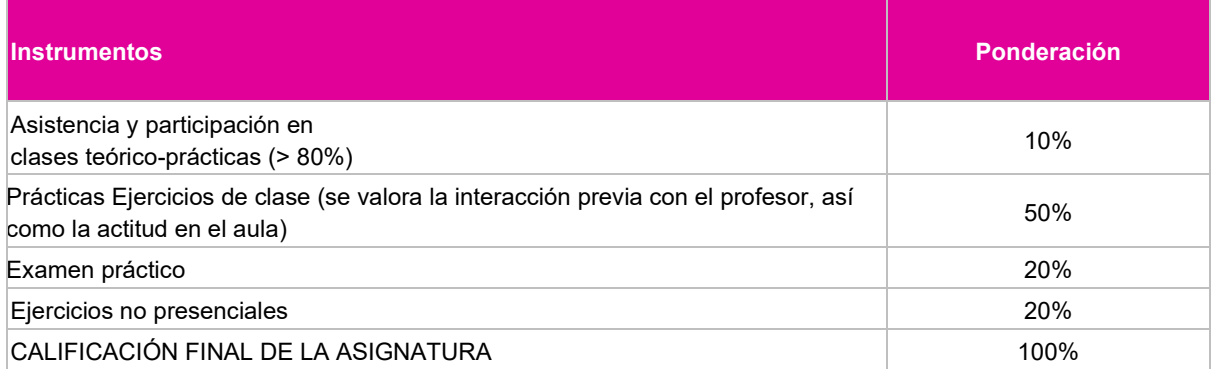

### **9.3.2. Ponderación de instrumentos de evaluación para la evaluación con pérdida de evaluación continua**

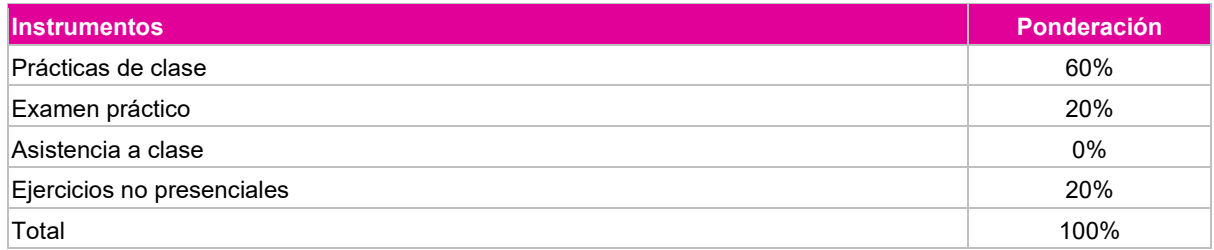

### **9.3.3. Ponderación de instrumentos de evaluación para la evaluación extraordinaria**

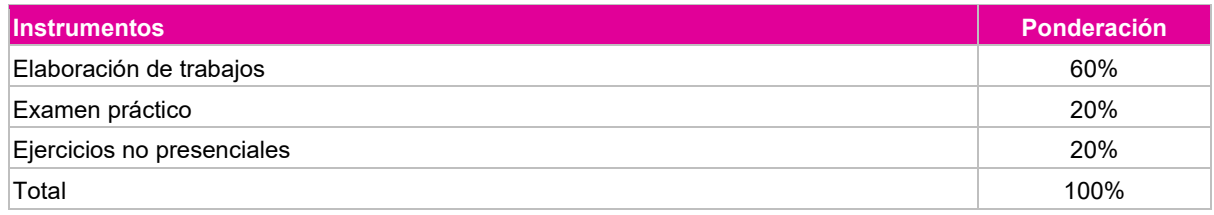

### **9.3.4. Ponderación para la evaluación de estudiantes con discapacidad**

Los profesores deberán realizar la correspondiente adaptación en función del tipo de discapacidad del alumno/a en cuestión.

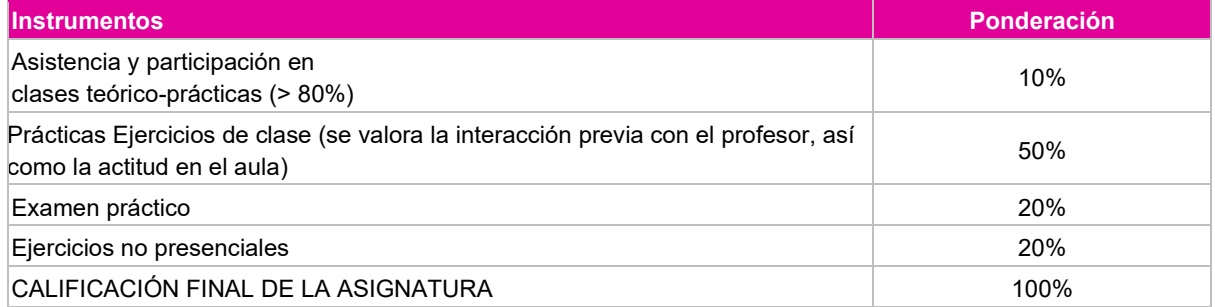

 $\sqrt{\phantom{a}}$  Para aprobar es obligatorio, en cualquiera de las Evaluaciones, presentar todos los ejercicios de clase y actividades no presenciales. Esta condición se exigirá en todas las Convocatorias.

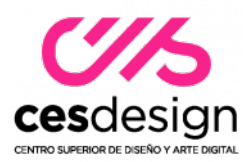

### **10. PLANIFICACIÓN TEMPORAL DE LOS CONTENIDOS, METODOLOGÍA DOCENTE Y EVALUACIONES**

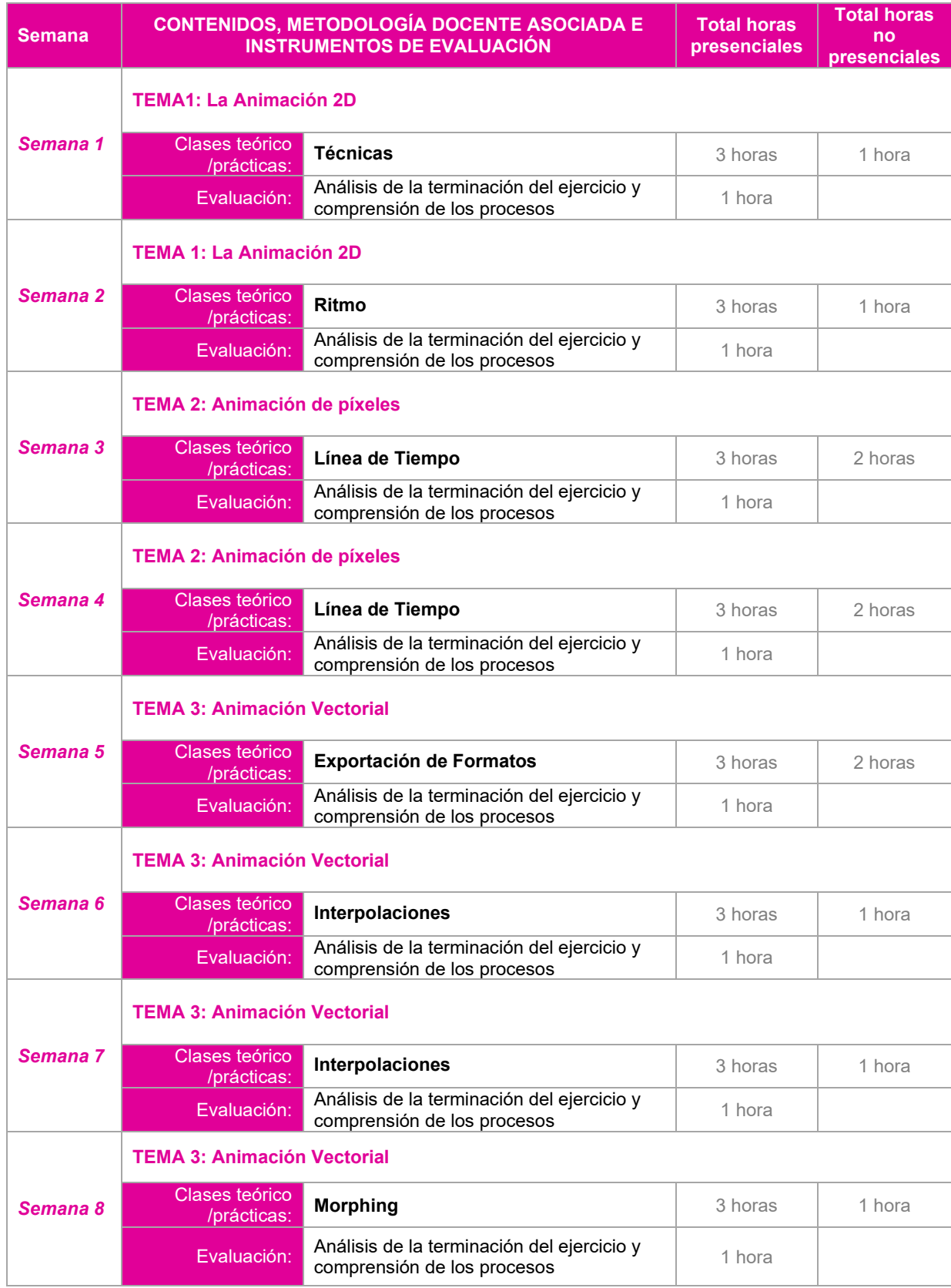

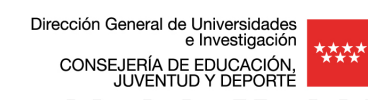

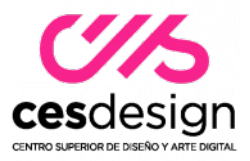

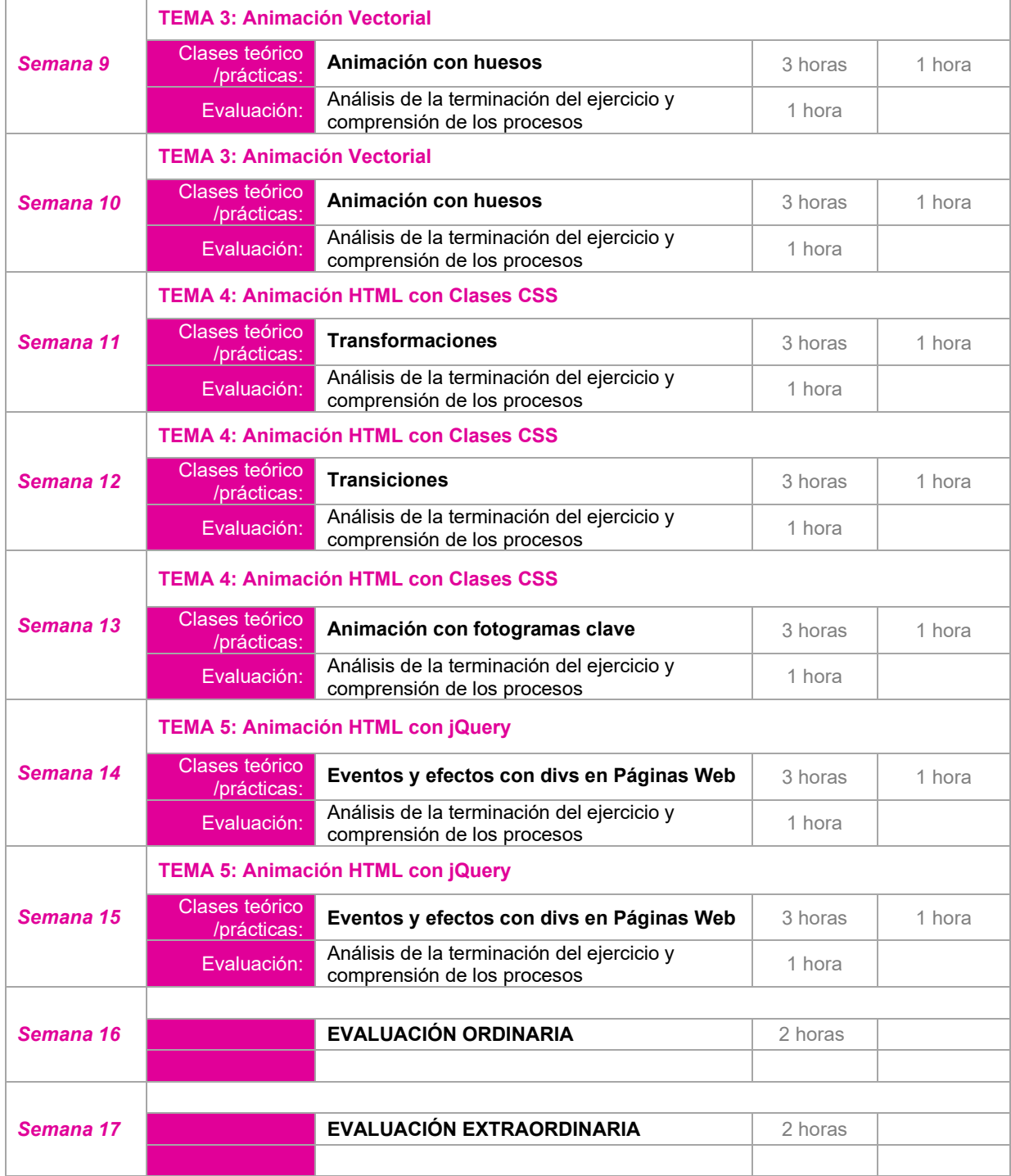

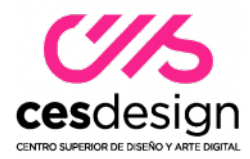

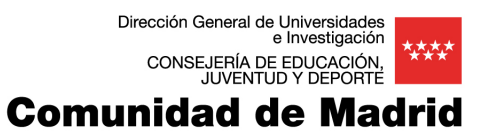

# **11. RECURSOS Y MATERIALES DIDÁCTICOS**

Utilización del aula virtual iniciando sesión en el Campus Virtual de CES visitando: <https://campus.escuelaces.com/acceso.cgi>

### **11.1. Bibliografía general**

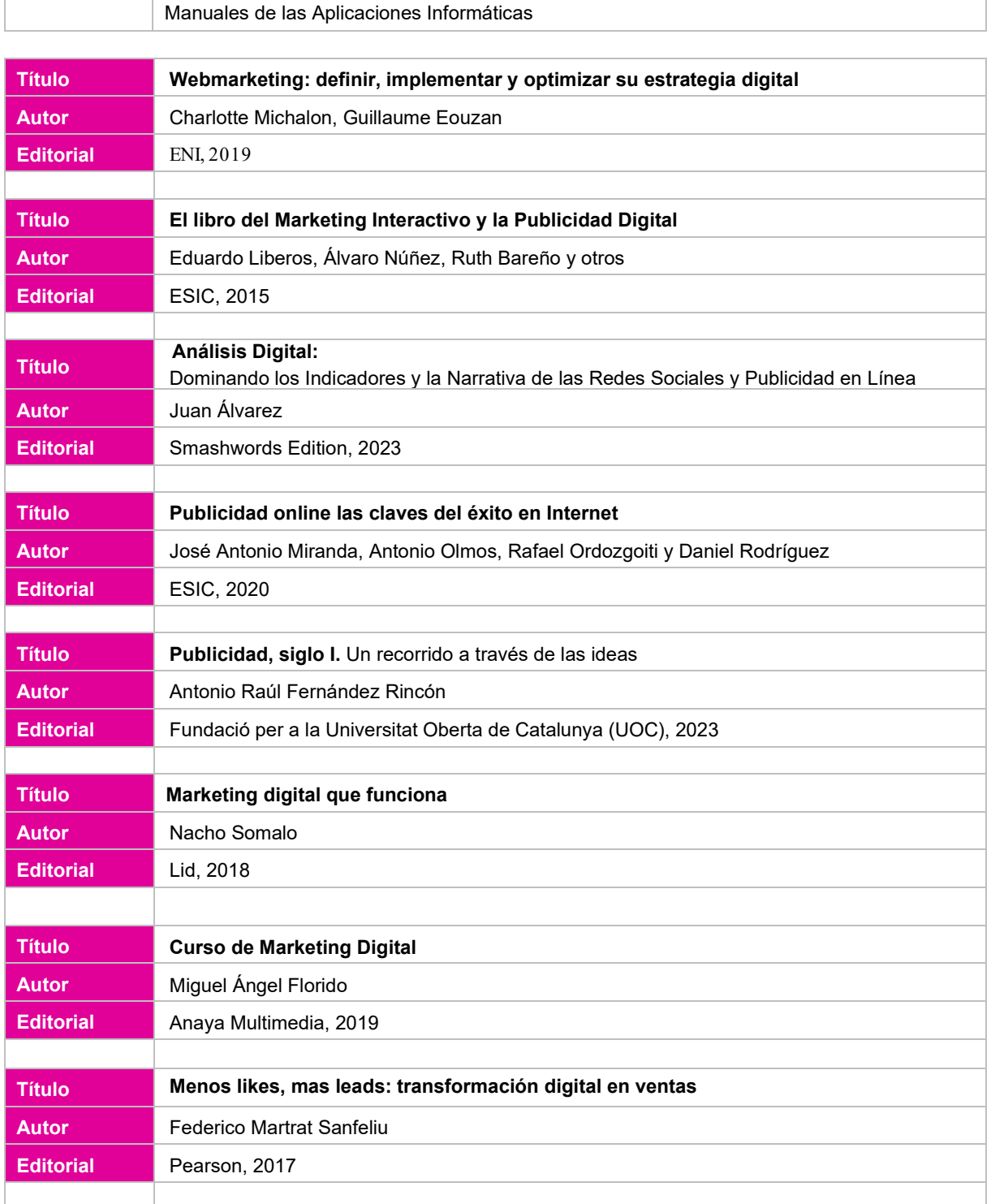

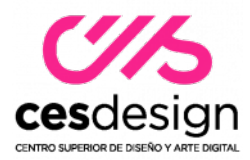

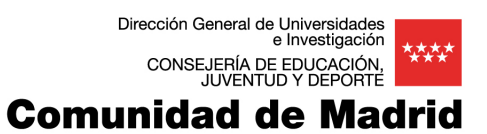

# **11.2. Bibliografía complementaria**

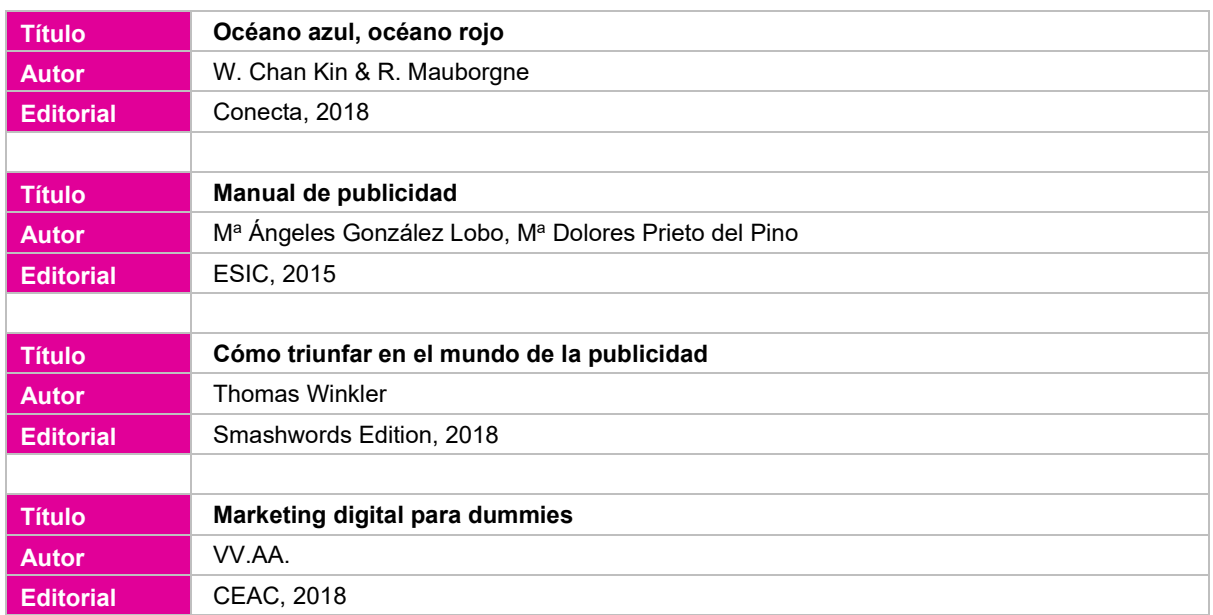

### **11.3. Direcciones web de interés**

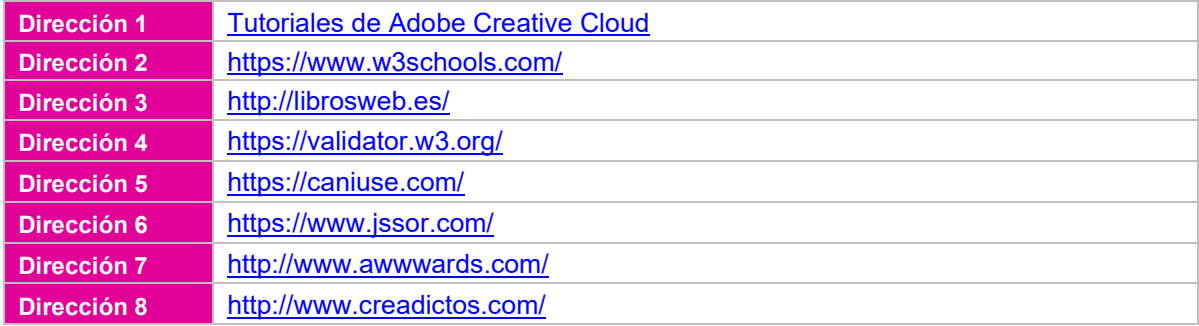